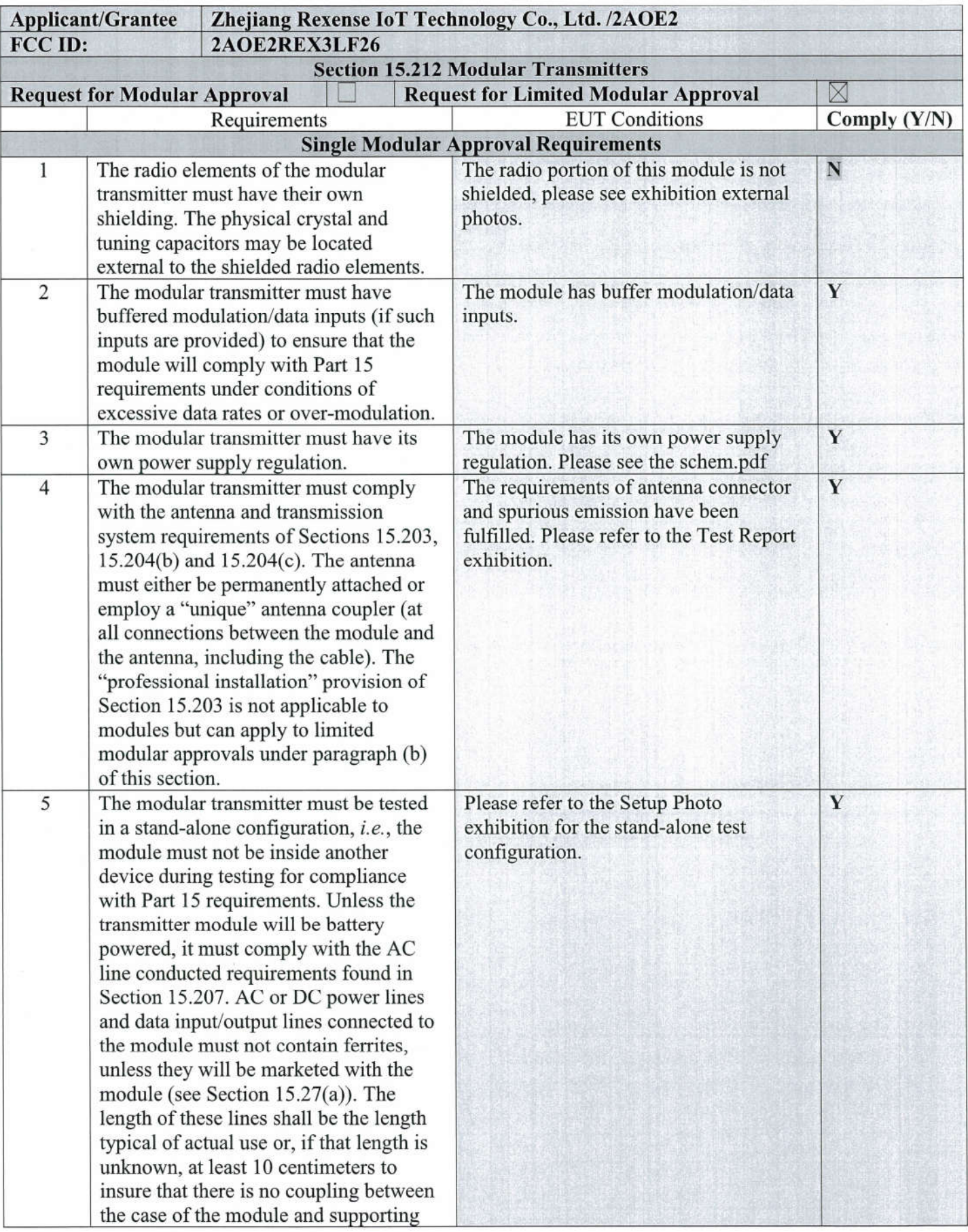

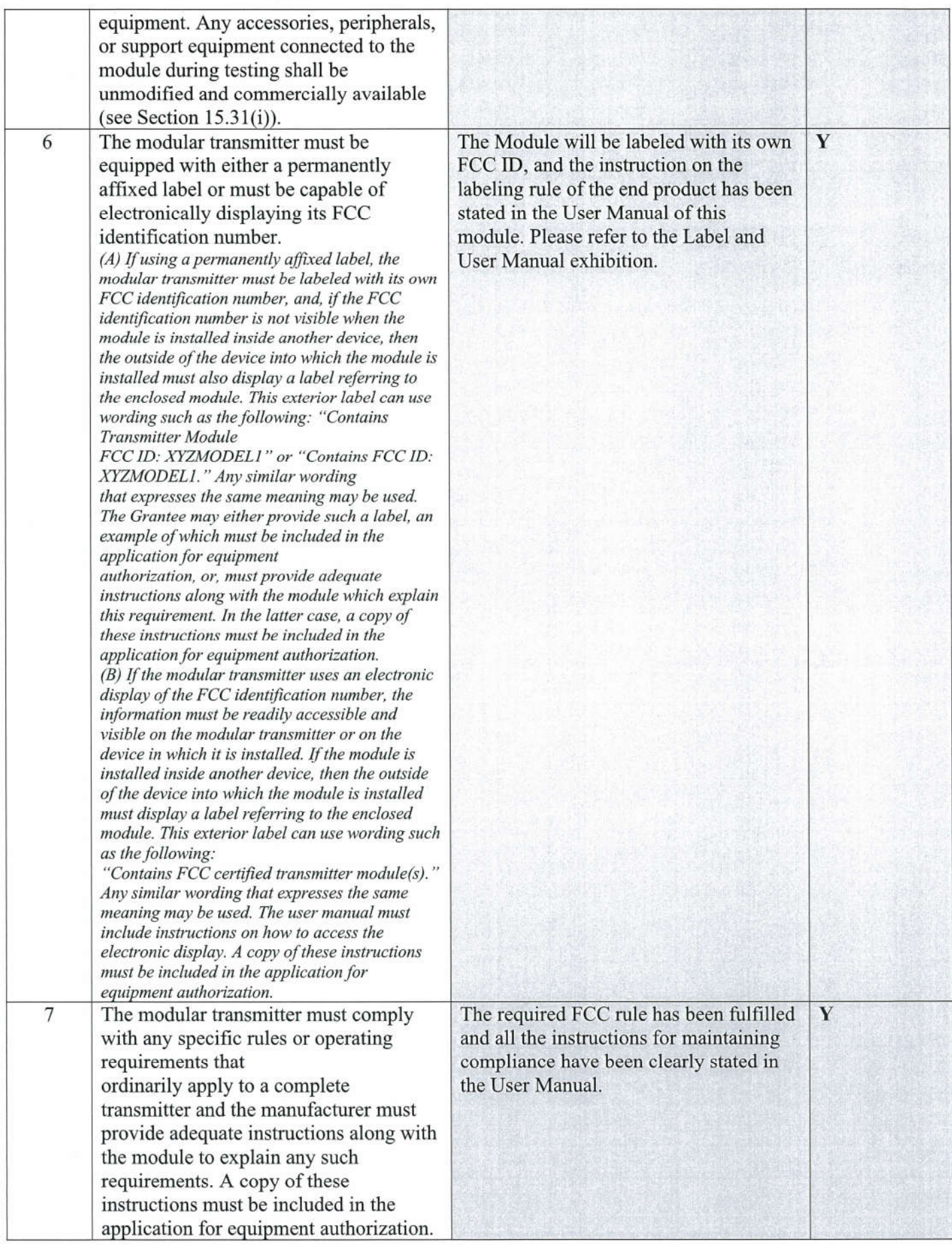

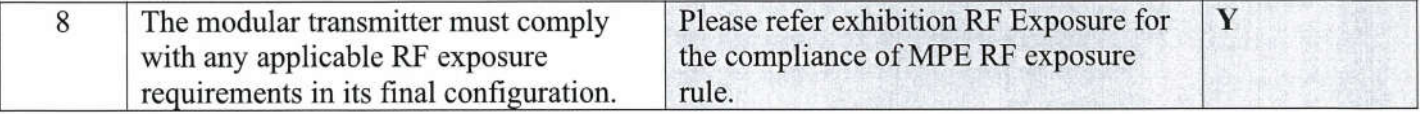

Zhishun Wu

Contact Person: Zhishun Wu E-mail: marketing@rexense.com